## Best Linux Smartphones in the Market

No comments

[Today's phones are based on Android or iOS. The Android operating system is bas](https://blog.arashtad.com/blog/best-linux-smartphones-in-the-market/)ed on the Linux kernel and is open-source. However, running a pure Linux version is quite different from it. The advantages of running a pure Linux version include enhanced privacy and support for Linux-specific apps. Even though Android kernels are constantly being updated, they are still far from being as powerful as the whole Linux kernel. Here are all the top Linux smartphones that you can try out if you're looking for your first or new Linux phone.

### Linux Introduction

Among all the open-soul toine uiosoptehreatrinnogs ts weetled mksn, own and most wide application that sits on top of all other programs on a computer Linux are similar to those of other operating systems you may b X), or iOS. Linux also has a graphical interface and is compatib editors, and video editors. Linux can be used by anyone with a

[Blog](https://blog.arashtad.com/) [Press](https://press.arashtad.com/) [Market](https://market.arashtad.com/) [TUTORIALS](https://tuts.arashtad.com) [Services](https://arashtad.com/services/) [Portoflio](https://demo.arashtad.com/)

created Linux versions of their software.

However, Linux differs from other operating systems in many in Linux is an open-source operating system. Linux's code can be appropriate skills. As well as being different, Linux is also diff the same, many distributions are available, each including diffe customizable, since not only applications like word processors also select system components like how graphics are displa

### Top Linux Smartphones

Despite being based on a Linux kernel, Android has been heav Linux system. Currently, Google is working on getting the An

Linux-powered smartphones. Choosing a Linux phone can be diff to highlight some of the best Linux smartphones and some

1. PinePhone – Pine64

With the PinePhone, developed by Pine64, you can install sever OS, Manjaro, etc. Designed with security and privacy in mind, t which can be used to disable the Microphone, Bluetooth, V

Additionally, this phone has six pogo pins that you can hook ot wireless charger case, and many more. It can also be easily rep the PineStore. In addition, it supports a USB hub that can be us be used for a desktop computer setup.

2. Mobian

#### $In$   $B$ esto Lionux or Standard phones in the Market

A growing number of developers are creating phone-friendly op GNU/Linux. While Mobian isn't exactly a brand-new distribution, system to be run on smartphones or tablets.

To make Debian more like a smartphone, the developers added t for web browsing, file management, gaming, and communication

[Blog](https://blog.arashtad.com/) [Press](https://press.arashtad.com/) [Market](https://market.arashtad.com/) [TUTORIALS](https://tuts.arashtad.com) [Services](https://arashtad.com/services/) [Portoflio](https://demo.arashtad.com/)

Pinephone, WiFi, mobile data, Bluetooth, and GPS are all supp supported. Mobian does not yet support some hardware featur networking, and USB OTG.

While Mobian is still a work in progress, users can experience r with web apps, and the phone can take a long time to wake up a the Mobian Wiki. Applications such as Chrome, Firefox, Calls, player, a Mastadon client, a text editor frontend, ard

3. Librem 5 – Purism

Best Linux Smartphones in the Market

A fantastic Linux phone manufactured by Purism is the Librem system. According to the Free Software Foundation (FSF), it i Software Foundation (FSF). Free software was supported

The Librem 5 phone is designed with freedom, security, and pri find in this gadget.

1. Cameras, microphones, etc., can be turned off wit

2. In Librem 5, the number 5 refers to the display size

3. Replacement parts are easily available.

#### 4. Fairphone

Best Linux Smartphones in the Market

A commercial success, Fairphone has outperformed other smartp with a customized Android OS, Fairphone OS, and the option community ports available for Linux, but they can b

There are two Fairphone variants, and both offer decent specs. full-HD display. Not to mention the Snapdragon processor. Fair friendly and made from recycled plastic. It is supposed to be e offer an alternative to mainstream smartphones, but it also

[Blog](https://blog.arashtad.com/) [Press](https://press.arashtad.com/) [Market](https://market.arashtad.com/) [TUTORIALS](https://tuts.arashtad.com) [Services](https://arashtad.com/services/) [Portoflio](https://demo.arashtad.com/)

5. Volla Phone

Best Linux Smartphones in the Market

The Volla is another Linux phone designed to provide its users security. Volla comes with the Volla OS, which offers a minima most Linux smartphones' OS. Light, Dark, and Transparent themes are are available for users and  $\mathbb{R}^n$ 

As Volla OS is Google-free, it does not ship with any Google applications, and the private on the Privacy Coogle users. All the necessary applications, such as Phone

#### The advantages of Using Linux Smartphones

1. Security

Each of these phones boasts the utmost security, privacy, camerally switches, et cetera.

2. It's compatible with Linux desktop computers

Linux smartphones come with USB docks that allow you to add featured desktop computers.

3. OS updates

Some Android phones support Android 9.0, whereas others only are constant and aren't dependent on Android.

4. Dual-booting

Almost all Linux smartphones allow dual-booting. You can insta boot.

### The disadvantages of Using Linux Smartphones

1. There Are not Many Applications

As most developers focus on Android and iOS, there are few a

2. Its Usability

Even though Linux smartphones feature an easy-to-use graphica take full advantage of them.

3. There are doubts about the Future of Linux Smartphones

There has been little success in the phone market for big tech Therefore, few people expect that the year of Linux phones wil are Linux smartphones.

4. The Lack of Hardware

Although Linux smartphones have many operating systems, only them.

# Wrapping Up

The availability of Linux smartphones is limited, and they are c consider getting one of these devices if you're an enthusia

# Join Arashtad Community

## Follow Arashtad on Social Media

We provide variety of content, products, services, tools, tutoria purpose can cover only one or few parts of our updates. We ca eBooks on Youtube. So, for not missing any high quality origina make sure you follow us on as many social networks as you re different social media services.

## Get Even Closer!

Did you know that only one universal Arashtad account makes Creating an Arashtad account is free. Why not to try it? Also, entries. Use all these benefitial free features to get more invol services, tools, tutorials, etc. that we provide fr

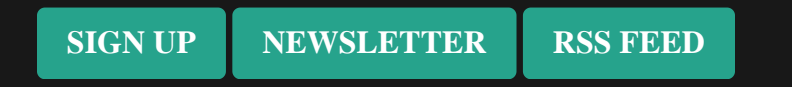